# Message Passing Programming

Introduction to MPI

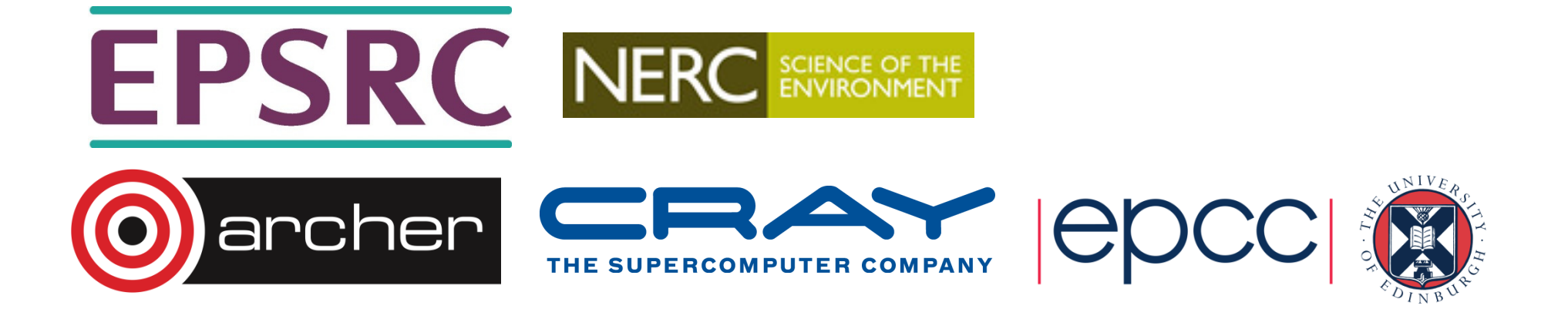

# What is MPI?

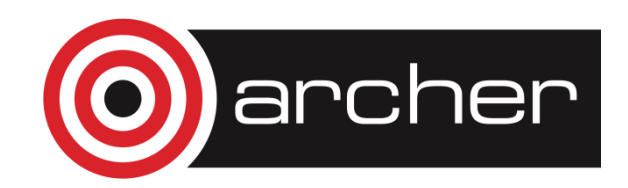

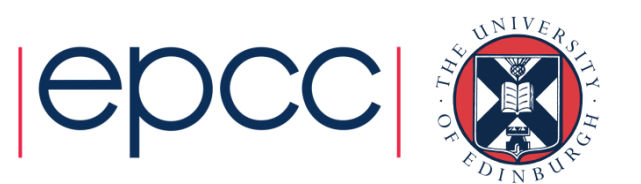

## MPI Forum

- First message-passing interface standard.
- •Sixty people from forty different organisations.
- •Users and vendors represented, from the US and Europe.
- Two-year process of proposals, meetings and review.
- Message Passing Interface document produced in 1993

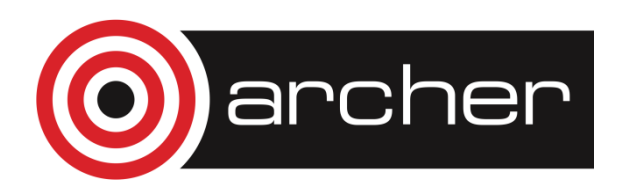

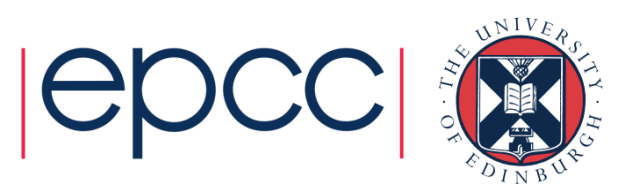

## Implementation

- MPI is a *library* of function/subroutine calls
- MPI is not a language
- There is *no such thing* as an MPI compiler
- • The C or Fortran compiler you invoke knows nothing about what MPI actually does
	- only knows prototype/interface of the function/subroutine calls

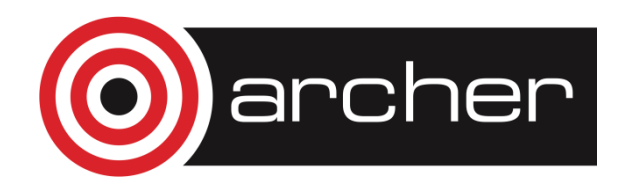

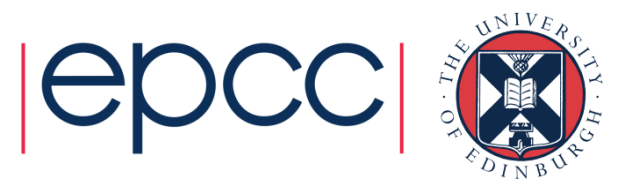

#### Goals and Scope of MPI

- MPI's prime goals are:
	- To provide source-code portability.
	- To allow efficient implementation.
- It also offers:
	- A great deal of functionality.
	- Support for heterogeneous parallel architectures.

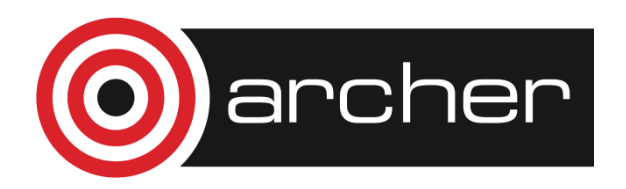

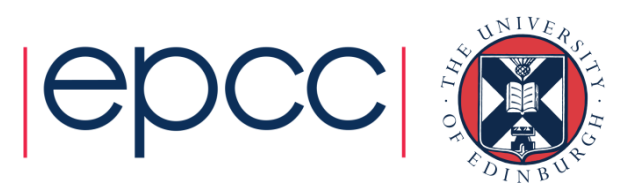

#### Header files

• $\cdot$  C:

#include <mpi.h>

• Fortran 77:

include 'mpif.h'

• Fortran 90:

use mpi

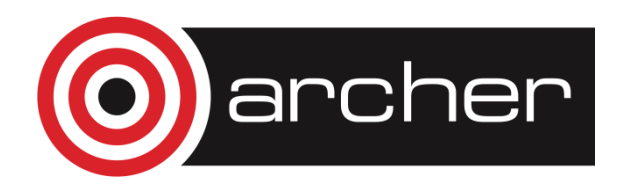

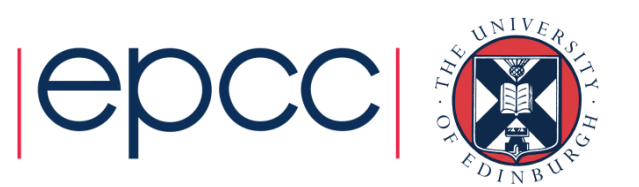

#### MPI Function Format

• $\cdot$  C:

```
error = MPI_Xxxxx(parameter, ...);
```

```
MPI_Xxxxx(parameter, ...);
```
• Fortran:

CALL MPI\_XXXXX(parameter, ..., IERROR)

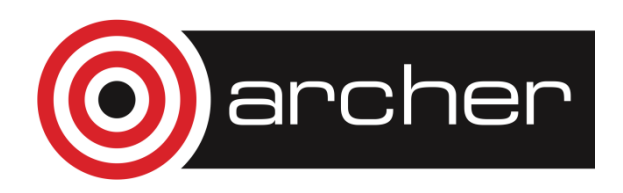

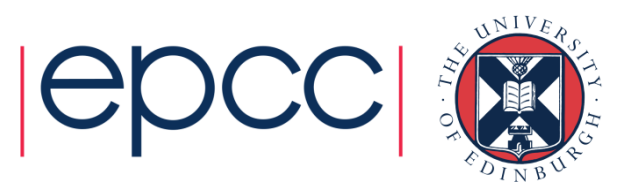

#### **Handles**

- MPI controls its own internal data structures.
- • MPI releases `handles' to allow programmers to refer tothese.
- • $\bullet$  C handles are of defined  $\text{typedefs}.$
- Fortran handles are INTEGERS.

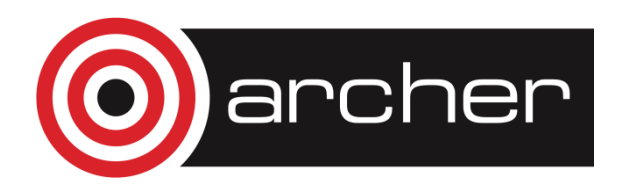

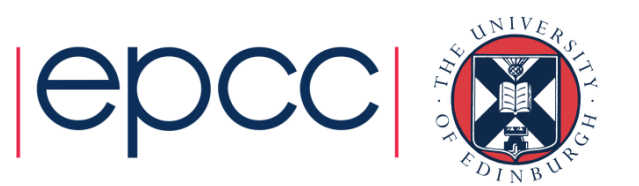

## Initialising MPI

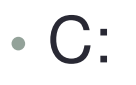

int MPI\_Init(int \*argc, char \*\*\*argv)

• Fortran:

MPI\_INIT(IERROR)INTEGER IERROR

- Must be the first MPI procedure called.
	- but multiple processes are already running before MPI\_Init

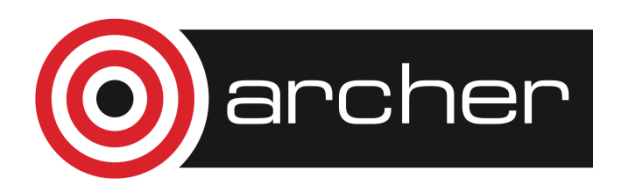

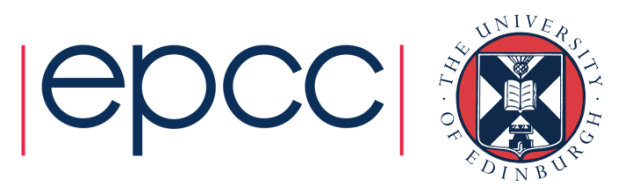

# MPI\_Init

```
int main(int argc, char *argv[]){...
MPI_Init(&argc, &argv);...int main(){...
MPI_Init(NULL, NULL);...program my_mpi_programinteger :: ierror. .

CALL MPI_INIT(IERROR)
```
archer

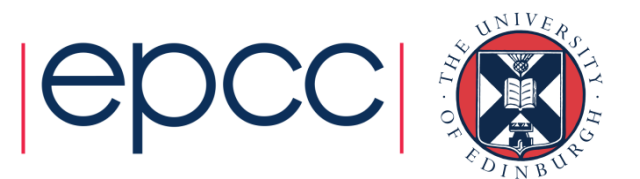

## MPI\_COMM\_WORLD

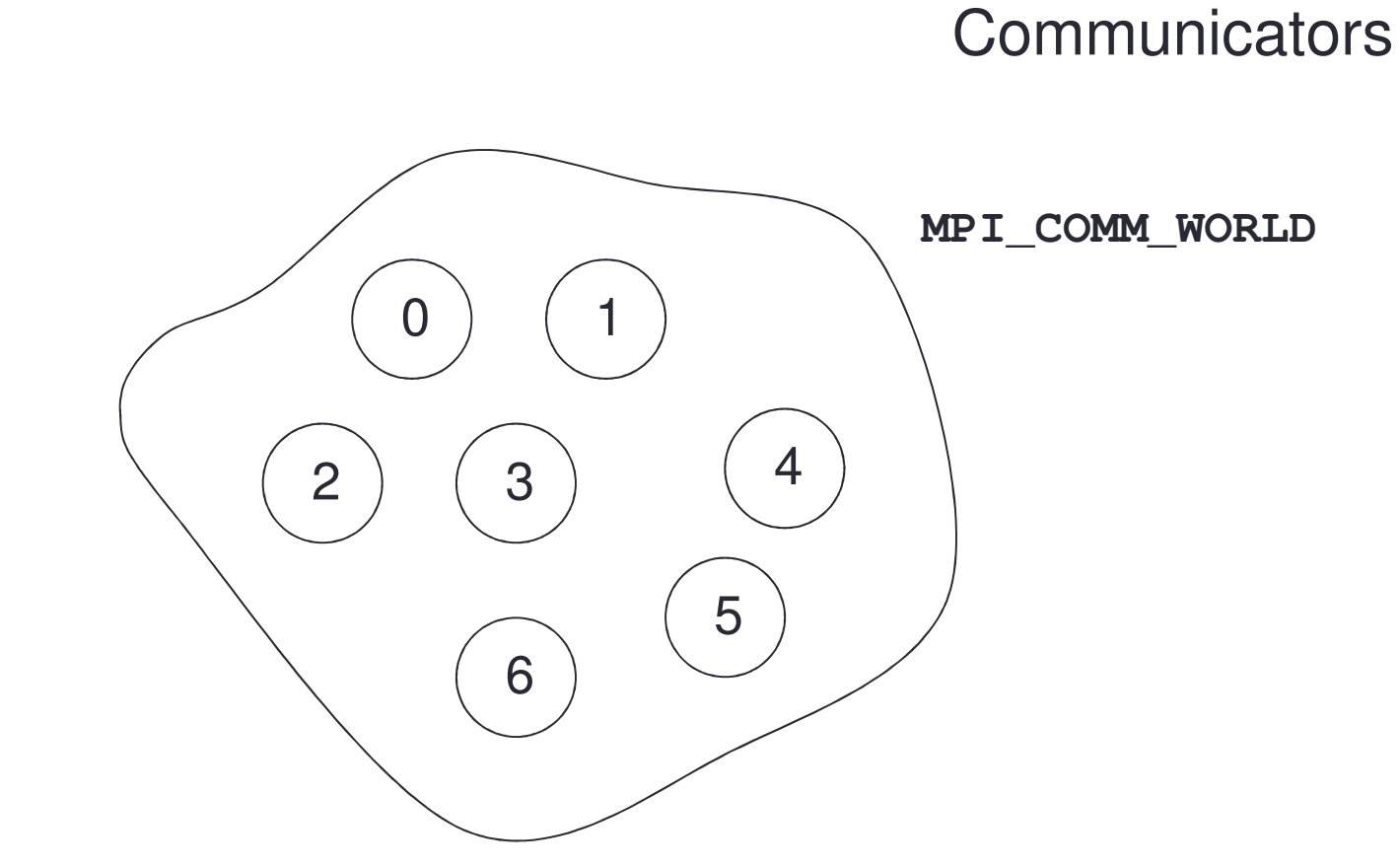

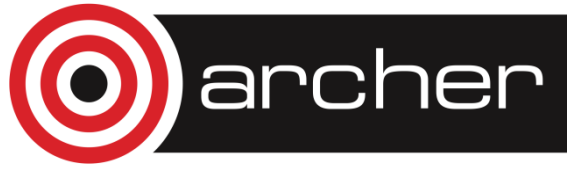

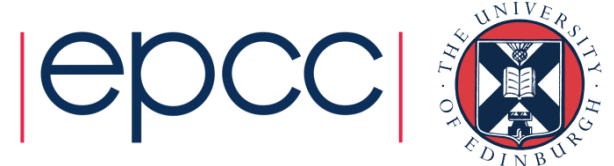

#### Rank

• How do you identify different processes in a communicator?

MPI\_Comm\_rank(MPI\_Comm comm, int \*rank)

MPI COMM RANK(COMM, RANK, IERROR) INTEGER COMM, RANK, IERROR

• The rank is not the physical processor number.

• numbering is always 0, 1, 2, ...., N-1

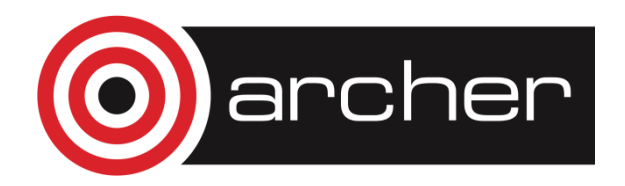

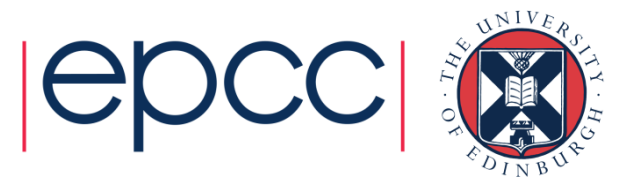

#### MPI\_Comm\_rank

```
int rank;
```

```
MPI_Comm_rank(MPI_COMM_WORLD, &rank);printf("Hello from rank %d\n", rank);
```
...

...

```
integer :: ierror
```

```
integer :: rank
```
...

CALL MPI\_COMM\_RANK(MPI\_COMM\_WORLD, rank, ierror)write(\*,\*) 'Hello from rank ', rank

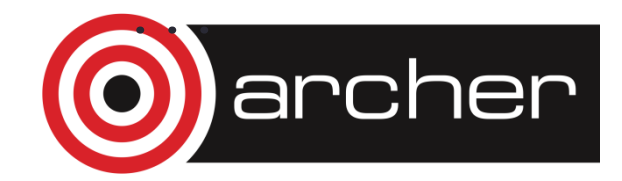

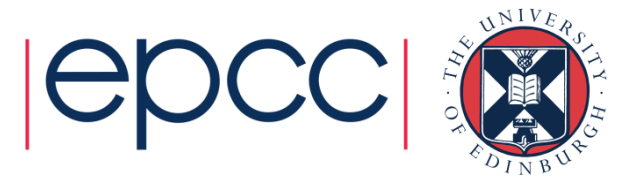

#### **Size**

• How many processes are contained within a communicator?

MPI\_Comm\_size(MPI\_Comm comm, int \*size)

MPI\_COMM\_SIZE(COMM, SIZE, IERROR)INTEGER COMM, SIZE, IERROR

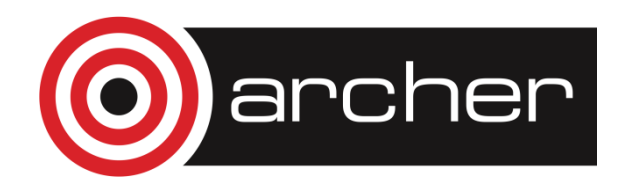

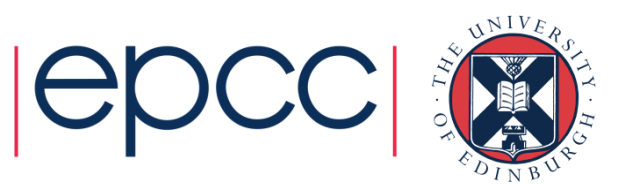

## Exiting MPI

•• C:

int MPI\_Finalize()

• Fortran:

MPI\_FINALIZE(IERROR)INTEGER IERROR

• Must be the last MPI procedure called.

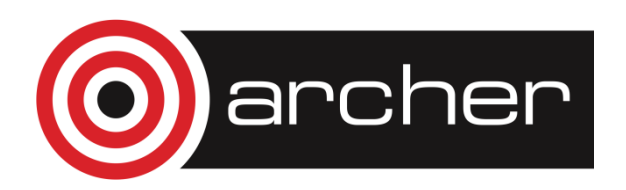

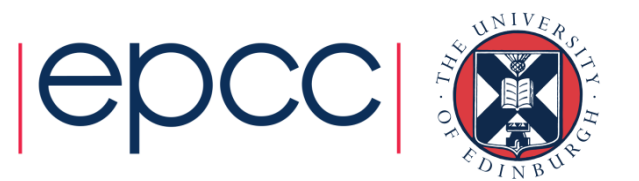

# Aborting MPI

- Aborting the execution from any processor (e.g. error condition)
- • $\cdot$  C:

int MPI Abort(MPI Comm comm, int errorcode)

• Fortran:

MPI\_ABORT(COMM, ERRORCODE, IERROR)INTEGER COMM, ERRORCODE, IERROR

#### • Behaviour

- will abort all processes even if only called by one process
- this is the ONLY MPI routine that can have this effect
- only use as a last-resort "nuclear" option!

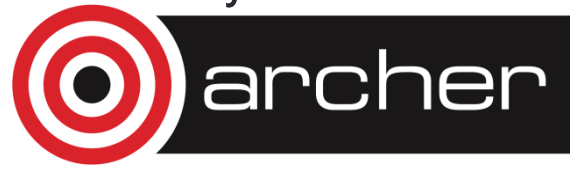

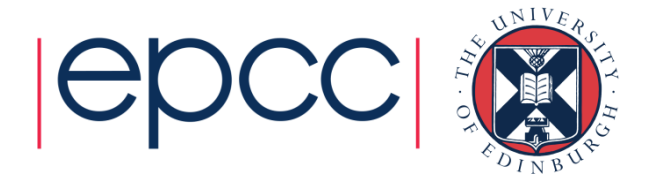

### What machine am I on?

- • Can be useful on a cluster
	- e.g. to confirm mapping of processes to nodes/processors/cores

```
integer namelencharacter*(MPI_MAX_PROCESSOR_NAME) :: procname...call MPI GET PROCESSOR NAME(procname, namelen, ierror)
write(*, *) 'rank ', rank, ' is on machine ', procname(1:namelen)
```

```
int namelen;
char procname [MPI_MAX_PROCESSOR_NAME];
...MPI_Get_processor_name(procname, &namelen);printf("rank %d is on machine %s\n", rank, procname);
```
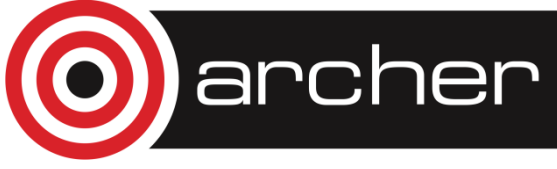

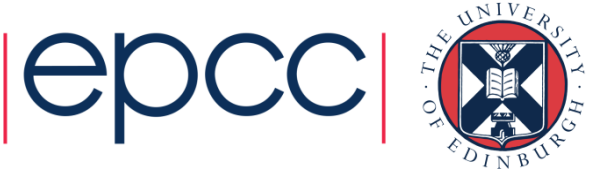

## **Summary**

- Have some covered basic calls
	- but no explicit message-passing yet
- • Can still write useful programs
	- eg a task farm of independent jobs
- Need to compile and launch parallel jobs
	- procedure is not specified by MPI
	- next lecture gives machine-specific details

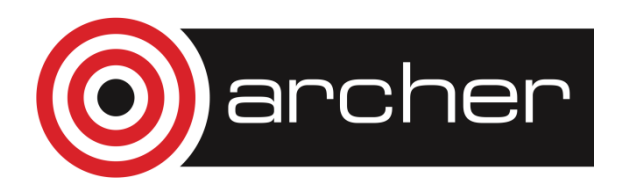

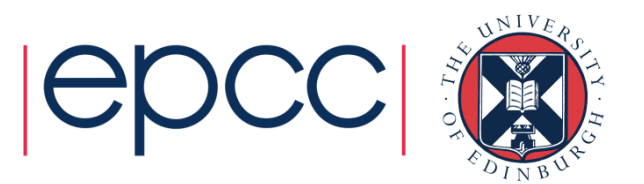